## **BAB 3**

## **PROSEDUR PENELITIAN**

## **3.1 Metode Penelitian**

Metode penelitian yang digunakan dalam penelitian ini adalah korelasional. Penelitian korelasional dilakukan untuk mempelajari hubungan antara dua variabel atau lebih tanpa dilakukan manipulasi variabel (Fraenkel & Wallen, 2009).

## **3.2 Variabel Penelitian**

## **3.2.1 Variabel Terikat**

Variabel terikat pada penelitian ini adalah hasil belajar biologi peserta didik kelas XI MIPA SMA Negeri 2 Majalengka tahun ajaran 2021/2022.

## **3.2.2 Variabel Bebas**

Variabel bebas pada penelitian ini adalah adiksi internet peserta didik kelas XI MIPA SMA Negeri 2 Majalengka tahun ajaran 2021/2022.

## **3.3 Populasi dan Sampel**

## **3.3.1 Populasi**

Populasi pada penelitian ini adalah seluruh kelas XI MIPA SMA Negeri 2 Majalengka tahun ajaran 2021/2022. Jumlah populasi penelitian ini sebanyak 214 orang dengan rincian yang dapat dilihat pada Tabel 3.1 berikut:

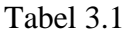

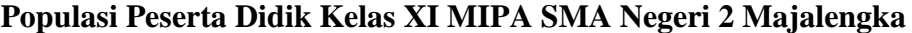

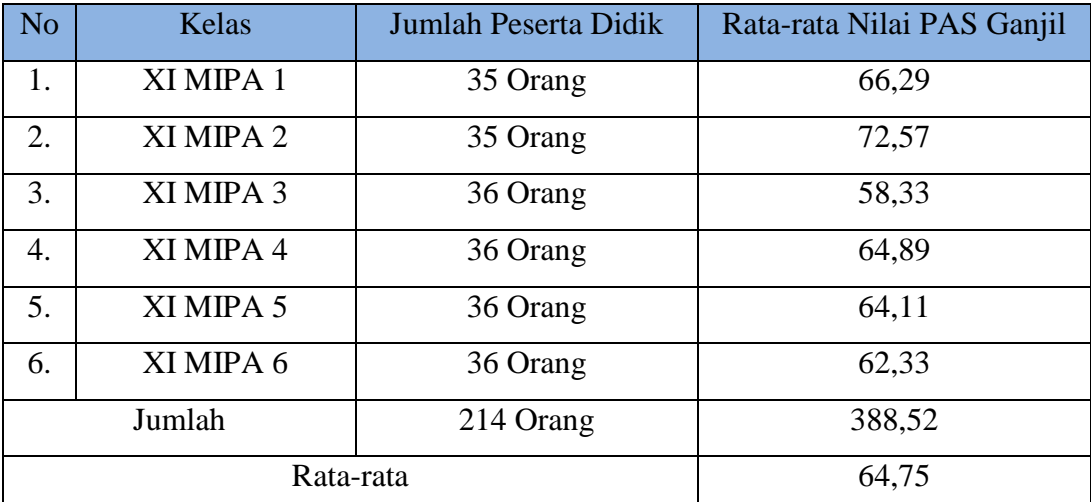

Sumber: Guru Biologi Kelas XI MIPA SMA Negeri 2 Majalengka

#### **3.3.2 Sampel**

Penentuan sampel dalam penelitian ini menggunakan teknik *purposive sampling*. Menurut Fraenkel & Wallen (2009) teknik *purposive sampling* merupakan teknik penentuan sampel berdasarkan pemahaman, keyakinan dan penilaian peneliti dalam memilih sampel yang representatif. Sampel yang dipilih pada penelitian ini adalah kelas XI MIPA 5 dengan jumlah peserta didik sebanyak 36 orang. Pemilihan kelas sampel ini berdasarkan rekomendasi guru mata pelajaran Biologi. Kelas tersebut direkomendasikan oleh guru karena memiliki peningkatan hasil belajar yang lebih baik diantara kelas XI MIPA yang lainnya. Guru menjelaskan bahwa peserta didik di kelas XI MIPA 5 ketika berada di kelas X merupakan kelas dengan rata-rata hasil belajar yang paling rendah pada mata pelajaran biologi. Namun ketika berada di kelas XI mengalami peningkatan berdasarkan nilai dan perilaku peserta didik.

## **3.4 Desain Penelitian**

Desain penelitian ini dapat digambarkan seperti gambar berikut yang terdiri dari satu variabel independen dan dependen.

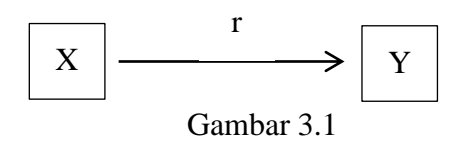

#### **Model Hubungan Sederhana**

Sumber: Sugiyono (2019)

Keterangan

 $X =$ Adiksi internet

 $Y = Hasil belajar biologi$ 

 $r = K$ oefisien korelasi

#### **3.5 Langkah-langkah Penelitian**

#### **3.5.1 Tahap Persiapan**

1) Tanggal 1 November 2021 menerima surat keputusan penetapan pembimbing skripsi yang dikeluarkan oleh dekan fakultas keguruan dan ilmu pendidikan universitas siliwangi;

- 2) Tanggal 17 Januari 2022 melakukan observasi awal ke sekolah;
- 3) Tanggal 24 Januari 2022 mengajukan judul dan permasalahan yang akan diteliti kepada pembimbing I dan II;
- 4) Tanggal 25 Januari 2022 mengajukan judul proposal penelitian kepada Dewan Bimbingan Skripsi (DBS);
- 5) Tanggal 1 Februari 2022 mulai menyusun proposal penelitian;
- 6) Mei 2022 Melaksanakan bimbingan proposal dengan pembimbing I dan II;
- 7) Tanggal 5 Juli 2022 melaksanakan seminar proposal penelitian;
- 8) Agustus 2022 melaksanakan konsultasi perbaikan proposal penelitian dengan pembimbing I dan II.

## **3.5.2 Tahap Pelaksanaan**

- 1) Tanggal 3 Oktober 2022 mengurus perizinan untuk melaksanakan penelitian di sekolah;
- 2) Tanggal 7 Oktober 2022 melaksanakan uji coba instrumen penelitian di kelas XI MIPA 1;

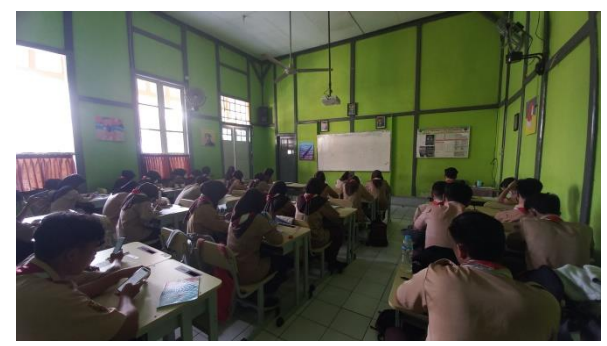

Gambar 3.2

## **Uji Coba Instrumen di Kelas XI MIPA 1**

Sumber: Dokumentasi Pribadi

- 3) Tanggal 8 9 Oktober 2022 mengolah data hasil uji coba instrumen;
- 4) Tanggal 10 Oktober 2022 melaksanakan pengambilan data mengenai adiksi internet melalui kuisioner dan melakukan wawancara dengan beberapa peserta didik di kelas XI MIPA 5;

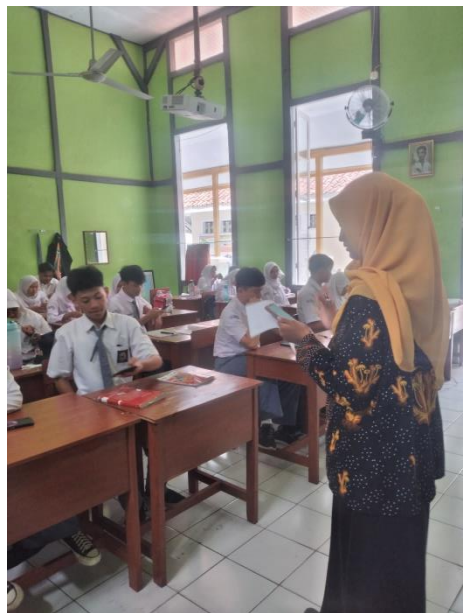

Gambar 3.3 **Pengambilan Data di Kelas XI MIPA 5** Sumber: Dokumentasi Pribadi

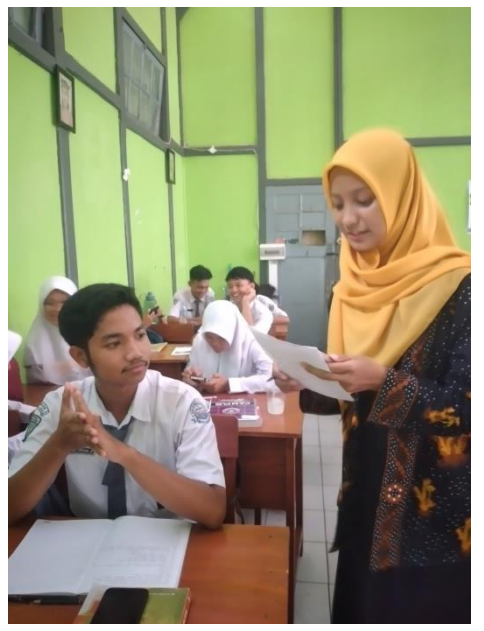

Gambar 3.4

**Wawancara di Kelas XI MIPA 5** Sumber: Dokumentasi Pribadi

## **3.5.3 Tahap Pengolahan Data**

- 1) Tanggal 11 Oktober 2022 melakukan pengolahan data serta menganalisis data hasil penelitian;
- 2) Tanggal 12 Oktober melakukan penyusunan skripsi.

## **3.6 Teknik Pengumpulan Data**

Teknik pengumpulan data yang digunakan untuk mengukur variabel adiksi internet menggunakan kuisioner dan wawancara sedangkan variabel hasil belajar biologi didapatkan berupa data sekunder guru mata pelajaran biologi. Sugiyono (2019) menjelaskan bahwa kuisioner merupakan teknik pengumpulan data dengan memberikan pertanyaan atau pernyataan tertulis yang akan dijawab oleh responden. Teknik wawancara yang dilakukan dalam penelitian ini adalah teknik wawancara terstruktur. Wawancara dilakukan untuk mengetahui penggunaan internet peserta didik untuk mendukung data mengenai adiksi internet.

## **3.7 Instrumen Penelitian**

## **3.7.1 Konsepsi**

#### **1) Instrumen Hasil Belajar**

Data hasil belajar pada penelitian ini diperoleh dari nilai Penilaian Akhir Tahun (PAT) mata pelajaran biologi kelas XI MIPA 5 SMA Negeri 2 Majalengka. Instrumen yang digunakan berbentuk multiple choice sebanyak 40 soal. Kisi-kisi indikator instrumen hasil belajar dapat dilihat pada tabel 3.2 berikut.

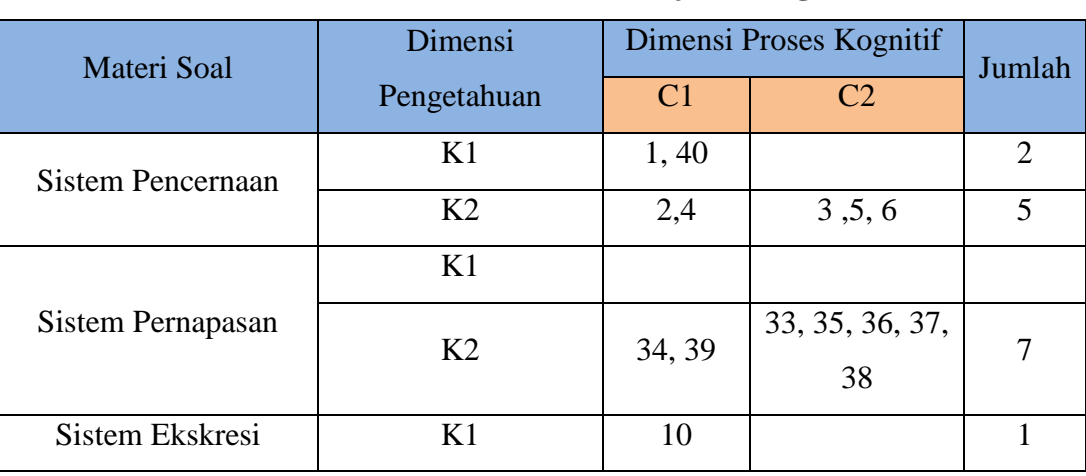

## Tabel 3.2

**Kisi-kisi Instrumen Hasil Belajar Biologi**

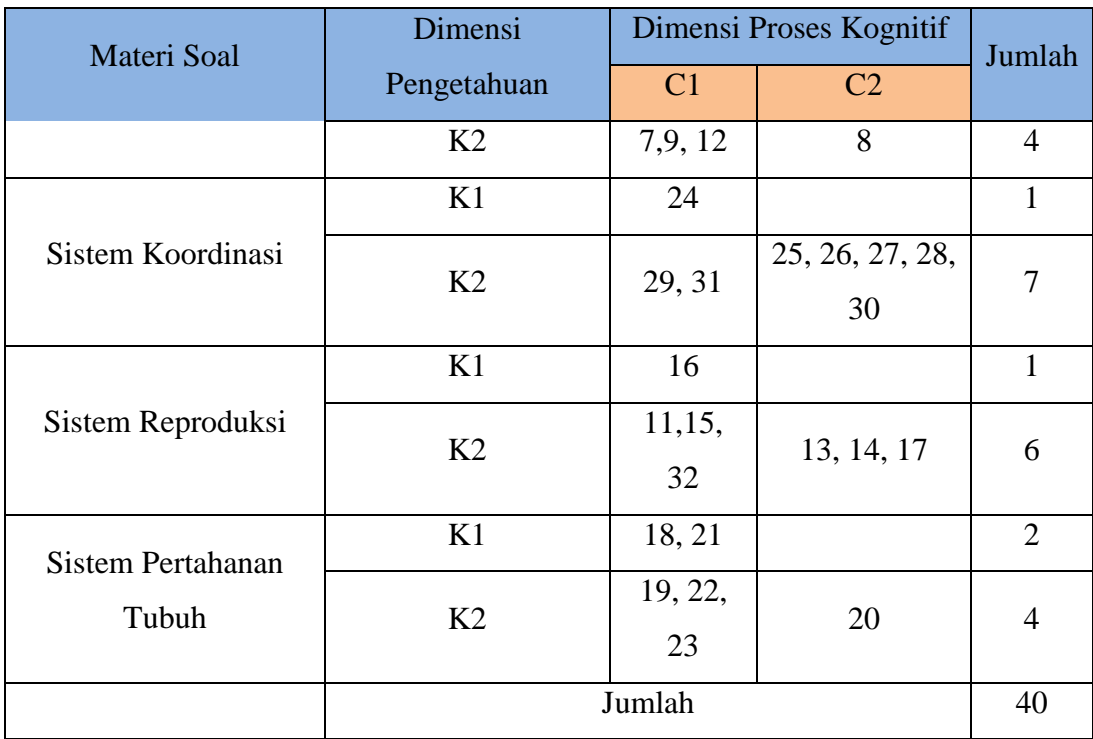

Sumber: Dokumen Guru Mata Pelajaran Biologi Kelas XI MIPA SMA Negeri 2 Majalengka

## **2) Instrumen Adiksi Internet**

Alat ukur yang digunakan untuk mengukur adiksi internet pada penelitian ini adalah *Internet Addicton Test* (IAT) yang di adopsi dari Young & Abreu (2017). Instrumen yang digunakan pada penelitian ini menggunakan indikator yang dikembangkan oleh Widyanto & McMurran (2004) yang dijabarkan pada Tabel 3.3. Pada *Internet Addiction Test* (IAT) peserta didik diminta untuk memberikan respon terhadap pertanyaan-pertanyaan yang ada dengan memilih alternatif jawaban. Terdapat 20 pertanyaan dengan pilihan jawaban sebanyak 6 pilihan skala yakni 0-5. Kisi-kisi indikator instrumen *Internet Addiction Test* (IAT) dapat dilihat pada Tabel 3.3 berikut.

| Fabel 3.3 |  |  |
|-----------|--|--|
|-----------|--|--|

**Kisi-kisi Instrumen** *Internet Addiction Test* **(IAT)**

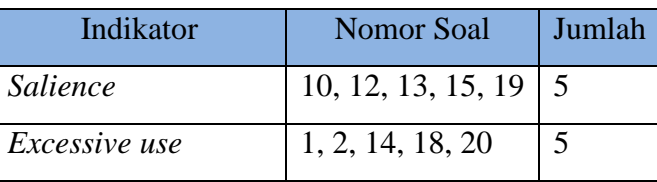

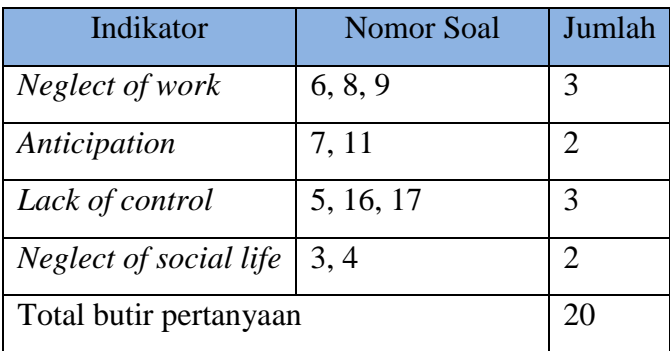

## Sumber: Widyanto & McMurran (2004)

Skala ukur yang digunakan pada penelitian ini terdiri dari enam pilihan jawaban. Kategori pilihan jawaban dapat dilihat pada Tabel 3.4 berikut.

## Tabel 3.4

# **Kategori Skala ukur**

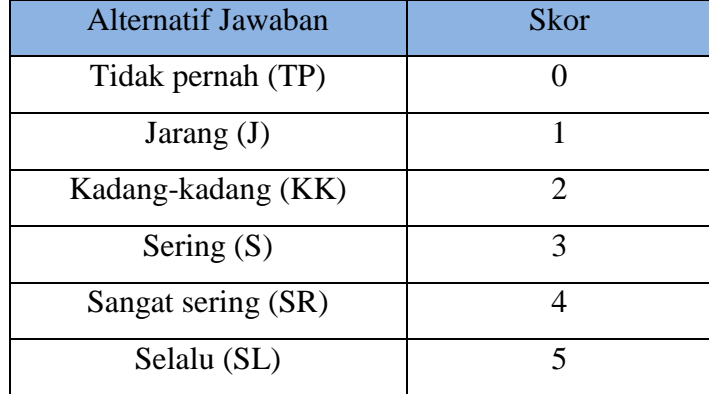

Sumber: Young & Abreu (2017)

Pilihan jawaban yang dipilih oleh responden akan dijumlahkan sehingga menghasilkan skor total. Skor total yang diperoleh akan dinilai berdasarkan tingkat kecanduan yang tercantum pada Tabel 3.5 berikut.

## Tabel 3.5

#### **Kategori Tingkat Adiksi Internet**

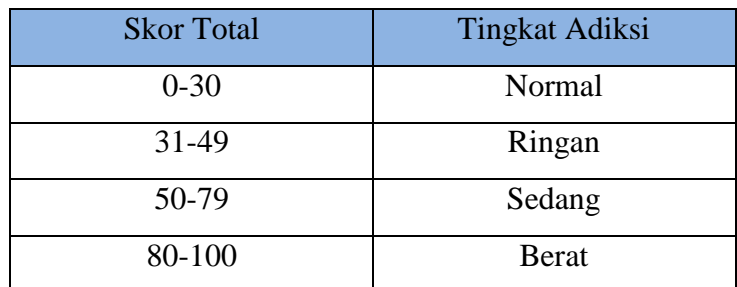

Sumber: Young & Abreu (2017)

#### **3.7.2 Uji Coba Instrumen**

Uji coba instrumen dilakukan untuk mengetahui kelayakan instrumen yang digunakan dengan melihat baik atau tidaknya validitas dan reliabilitas instrumen tersebut. Uji coba instrumen dilaksanakan di kelas XI MIPA 1 SMA Negeri 2 Majalengka. Uji kelayakan instrumen penelitian ini meliputi uji validitas dan reliabilitas dengan bantuan aplikasi SPSS.

#### **1) Uji Validitas**

Uji validitas dilakukan untuk mengetahui kelayakan instrumen yang digunakan dalam penelitian. Istrumen yang valid artinya instrumen tersebut dapat digunakan untuk mengukur apa yang diukur (Sugiyono, 2019). Pada penelitian ini dilakukan uji validitas konstruk dan uji validitas eksternal. Uji validitas konstruk instrumen adiksi internet dilakukan oleh validator Samuel Agus Triyanto, M.Pd. berikutnya uji validitas eksternal dilakukan dengan mengujicoba kuisioner kepada peserta didik kelas XI MIPA 1. Hasil uji coba instrumen tersebut diuji validitas menggunakan *product moment* (*pearson*). Instrumen dikatakan valid apabila nilai r hitung > r tabel. Uji *product moment* (*pearson*) dilakukan dengan bantuan aplikasi SPSS versi 22 *for windows*.

Hasil analisis uji validitas diperoleh 20 item pertanyaan yang memenuhi kriteria valid yang dijabarkan pada Tabel 3.6 berikut.

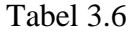

| <b>Pertanyaan</b> | <b>Thitung</b> | <b>Ttabel</b> | <b>Kriteria Validitas</b> | <b>Keterangan</b>    |
|-------------------|----------------|---------------|---------------------------|----------------------|
| 1.                | 0,410          | 0,329         | Valid                     | Pertanyaan Digunakan |
| 2.                | 0,816          | 0,329         | Valid                     | Pertanyaan Digunakan |
| 3.                | 0,497          | 0,329         | Valid                     | Pertanyaan Digunakan |
| 4.                | 0,336          | 0,329         | Valid                     | Pertanyaan Digunakan |
| 5.                | 0,467          | 0,329         | Valid                     | Pertanyaan Digunakan |
| 6.                | 0,529          | 0.329         | Valid                     | Pertanyaan Digunakan |
| 7.                | 0,416          | 0,329         | Valid                     | Pertanyaan Digunakan |
| 8.                | 0,602          | 0,329         | Valid                     | Pertanyaan Digunakan |

**Kriteria Validitas Hasil Uji Coba Instrumen Adiksi Internet**

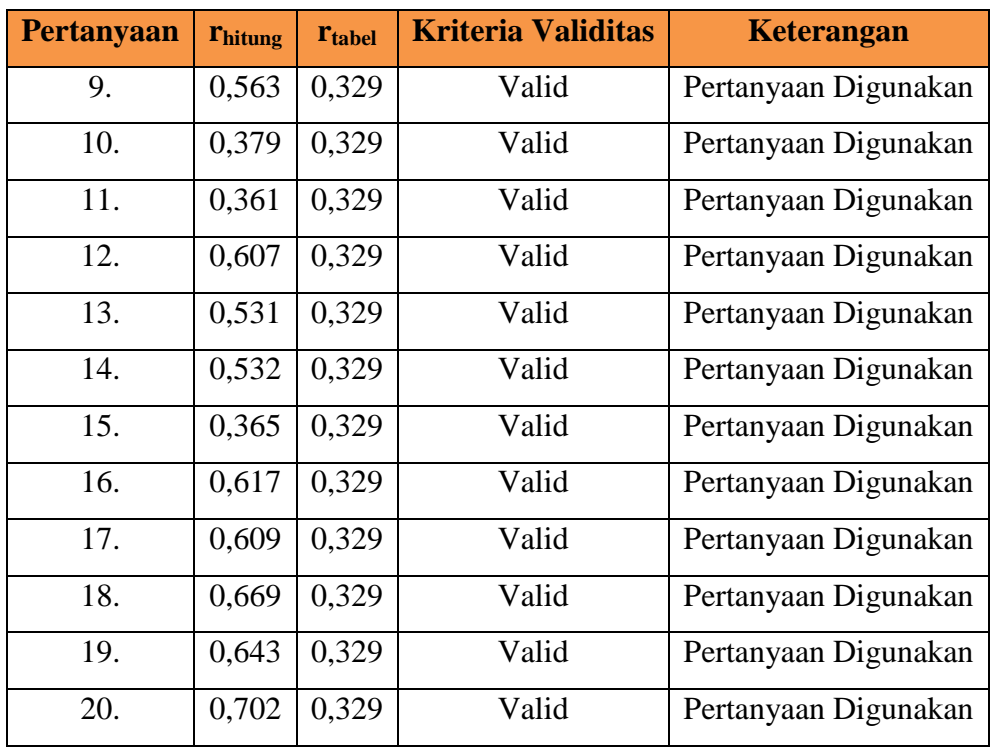

Sumber: Hasil pengolahan data pada aplikasi SPSS versi 22 *for windows*

## **2) Uji Reliabilitas**

Uji reliabilitas dilakukan untuk mengetahui ketetapan instrumen yang akan digunakan. Instrumen yang reliabel adalah instrumen yang akan menghasilkan data yang sama ketika digunakan beberapa kali untuk objek yang sama (Sugiyono, 2019). Instrumen yang akan dilakukan uji reliabilitas pada penelitian ini adalah kuisioner adiksi internet. Uji reliabilitas dilakukan menggunakan *Alpha Cronbach* dengan bantuan aplikasi SPSS. Adapun kriteria reliabilitas instrumen dapat dilihat pada Tabel 3.7 berikut.

Tabel 3.7 **Klasifikasi Koefisien Reliabilitas Guilford**

| Nilai Koefisien Reliabilitas (r) | Interpretasi  |
|----------------------------------|---------------|
| $R \le 0,20$                     | Sangat rendah |
| $0,20 \le r \le 0,40$            | Rendah        |
| $0.40 \le r \le 0.60$            | Sedang        |
| $0.60 \le r \le 0.80$            | Tinggi        |
| $0.80 \le r \le 1.00$            | Sangat Tinggi |

Sumber: Sundayana dalam Sarman, Sudia & Anggo (2019)

Berdasarkan uji reliabilitas instrumen adiksi internet, diperoleh hasil analisis pada Tabel 3.8 yang menunjukkan bahwa nilai koefisien reliabilitas variabel adiksi internet sebesar 0,870. Artinya instrumen adiksi internet memiliki reliabilitas yang sangat tinggi sehingga dapat digunakan untuk penelitian.

## Tabel 3.8

## **Hasil Uji Reliabilitas Adiksi Internet**

| <b>Reliability Statistics</b> |            |  |  |
|-------------------------------|------------|--|--|
| Cronbach's Alpha              | N of Items |  |  |
| 0,870                         | 20         |  |  |

Sumber: *Software* SPSS *for windows*

## **3.8 Teknik Pengolahan dan Analisis Data**

#### **3.8.1 Uji Prasyarat Analisis**

#### **1) Uji Normalitas**

Uji normalitas data dilakukan untuk mengetahui apakah data tersebut berdistribusi secara normal atau tidak. Ketentuan data yang berdistribusi normal ketika memiliki taraf signifikansi > 0,05. Uji normalitas data pada penelitian ini dilakukan dengan menggunakan *Kolmogorov Smirnov* dengan bantuan perangkat lunak SPSS.

#### **2) Uji Linearitas**

Uji linearitas data digunakan untuk mengetahui apakah hubungan antara masing-masing variabel bersifat linear atau tidak. Ketentuan hubungan antar variabel dinyatakan linear ketika memiliki nilai signifikansi lebih besar dari 0,05. Apabila nilai signifikansi lebih kecil dari 0,05 maka kedua variabel dinyatakan tidak berhubungan secara linear. Pada uji linearitas, peneliti menggunakan perangkat lunak SPSS.

#### **3.8.2 Uji Hipotesis**

Uji hipotesis dilakukan dengan menggunakan uji korelasi *bivariate Pearson* ketika data berdistribusi normal dan linear. Peneliti menggunakan bantuan perangkat lunak SPSS untuk melakukan uji hipotesis. Berikutnya dilakukan uji regresi dengan tujuan untuk mengetahui variasi variabel independen memengaruhi variabel dependen sehingga akan diperoleh nilai koeisien

determinasi untuk memprediksi kontribusi yang diberikan variable bebas kepada variable terikat.

## **3.9 Waktu dan Tempat Penelitian**

## **3.9.1 Waktu Penelitian**

Waktu pelaksanaan penelitian yang digunakan peneliti dibuat dalam bentuk jadwal kegiatan yang secara rinci terdapat pada Tabel 3.9 berikut.

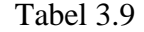

## **Jadwal Rencana Kegiatan Penelitian**

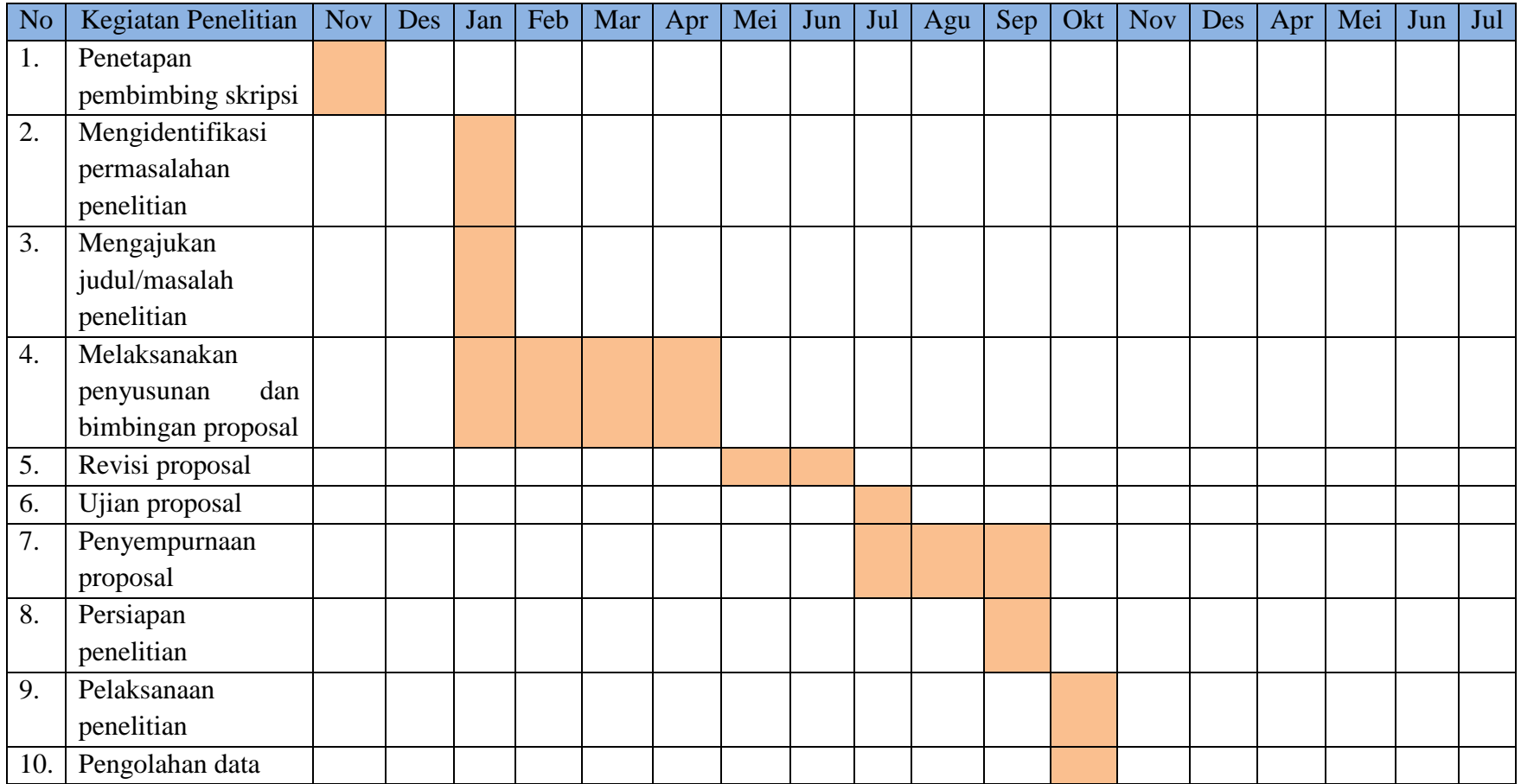

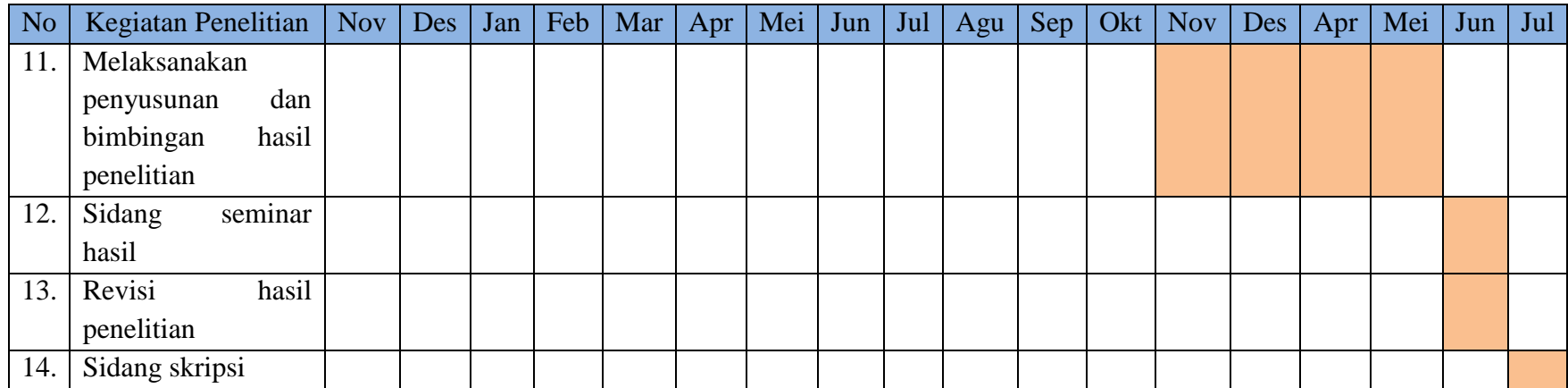

## **3.9.2 Tempat Penelitian**

Penelitian ini dilaksanakan di kelas XI MIPA SMA Negeri 2 Majalengka tahun ajaran 2021/2022 yang berada di Jalan Ahmad Yani No.2 Kelurahan , Kecamatan Majalengka Kabupaten Majalengka, kode pos 45418. Tempat penelitian dapat dilihat pada Gambar 3.5 berikut.

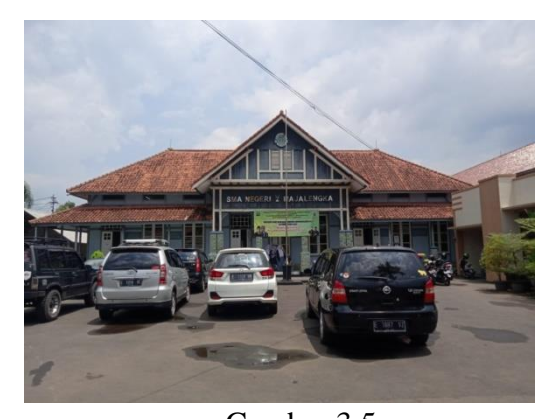

Gambar 3.5 **Lokasi Penelitian (SMA Negeri 2 Majalengka)** Sumber: Dokumen Pribadi